# **PageSpeed Insights**

**Movil**

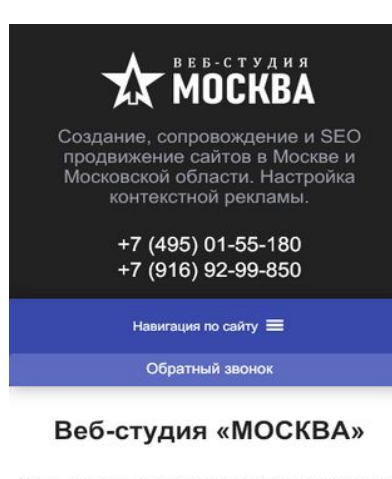

Наша компания занимается услугами по созданию и продвижению сайтов в Москве и Московской<br>области. Все наши проекты, независимо от сложности и тематики, успешно продвигают услуги своих владельцев. Творческий коллектив опытных специалистов всегда работает на результат. помогая клиентам продвигать свой бизнес в сети Обратившись к нам, Вы гарантированно получите качественный проект в строго оговоренных сроки Цена такой работы более чем приемлема, но именно так можно за короткое время качественно развить бизнес. Кроме того, новые технологии

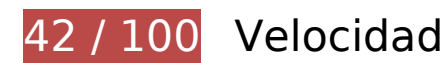

# **Elementos que debes corregir:**

## **Aprovechar el almacenamiento en caché del navegador**

Establecer una fecha de caducidad o una edad máxima en las cabeceras HTTP de los recursos estáticos indica al navegador que cargue los recursos descargados previamente del disco local en lugar de hacerlo a través de la red.

[Aprovechar el almacenamiento en caché del navegador](http://www.review.netguides.eu/redirect.php?url=https%3A%2F%2Fdevelopers.google.com%2Fspeed%2Fdocs%2Finsights%2FLeverageBrowserCaching) de estos recursos almacenables en caché:

- https://xn----9sbckcv5dij6j.xn--80adxhks/wpcontent/cache/autoptimize/css/autoptimize\_f01296b237b0f99d741ffbc937914fe0.css (no se ha especificado el tiempo de expiración)
- https://xn----9sbckcv5dij6j.xn--80adxhks/wpcontent/cache/autoptimize/css/autoptimize\_single\_09d8a132816f551f71980f132c895c02.css (no se ha especificado el tiempo de expiración)
- https://xn----9sbckcv5dij6j.xn--80adxhks/wp-content/cache/autoptimize/css/autoptimize\_singl e\_3911bc76e598a8ee7b52a6894be7bb33.css (no se ha especificado el tiempo de expiración)

- https://xn----9sbckcv5dij6j.xn--80adxhks/wpcontent/cache/autoptimize/css/autoptimize\_single\_7062081305129bddc3fb6bdfeaa0f02e.cs s (no se ha especificado el tiempo de expiración)
- https://xn----9sbckcv5dij6j.xn--80adxhks/wp-content/cache/autoptimize/css/autoptimize\_singl e\_72523b022f861d6517c64dd64e0ee297.css (no se ha especificado el tiempo de expiración)
- https://xn----9sbckcv5dij6j.xn--80adxhks/wp-content/cache/autoptimize/css/autoptimize\_singl e\_899df5ce1d9e1b4ad28737ae7007227b.css (no se ha especificado el tiempo de expiración)
- https://xn----9sbckcv5dij6j.xn--80adxhks/wp-content/cache/autoptimize/css/autoptimize\_singl e\_aad582e5543855b127a28cc956ab30b9.css (no se ha especificado el tiempo de expiración)
- https://xn----9sbckcv5dij6j.xn--80adxhks/wp-content/plugins/elementorpro/assets/js/frontend.min.js (no se ha especificado el tiempo de expiración)
- https://xn----9sbckcv5dij6j.xn--80adxhks/wp-content/plugins/elementorpro/assets/lib/sticky/jquery.sticky.min.js (no se ha especificado el tiempo de expiración)
- https://xn----9sbckcv5dij6j.xn--80adxhks/wp-content/plugins/elementor/assets/js/frontendmodules.min.js (no se ha especificado el tiempo de expiración)
- https://xn----9sbckcv5dij6j.xn--80adxhks/wpcontent/plugins/elementor/assets/js/frontend.min.js (no se ha especificado el tiempo de expiración)
- https://xn----9sbckcv5dij6j.xn--80adxhks/wpcontent/plugins/elementor/assets/lib/dialog/dialog.min.js (no se ha especificado el tiempo de expiración)
- https://xn----9sbckcv5dij6j.xn--80adxhks/wpcontent/plugins/elementor/assets/lib/swiper/swiper.min.js (no se ha especificado el tiempo de expiración)
- https://xn----9sbckcv5dij6j.xn--80adxhks/wpcontent/plugins/elementor/assets/lib/waypoints/waypoints.min.js (no se ha especificado el tiempo de expiración)
- https://xn----9sbckcv5dij6j.xn--80adxhks/wp-content/plugins/jet-tabs/assets/js/jet-tabsfrontend.min.js (no se ha especificado el tiempo de expiración)
- https://xn----9sbckcv5dij6j.xn--80adxhks/wp-content/plugins/jet-tricks/assets/js/jet-tricksfrontend.js (no se ha especificado el tiempo de expiración)
- https://xn----9sbckcv5dij6j.xn--80adxhks/wp-content/plugins/jettricks/assets/js/lib/ResizeSensor.min.js (no se ha especificado el tiempo de expiración)
- https://xn----9sbckcv5dij6j.xn--80adxhks/wp-content/plugins/jet-tricks/assets/js/lib/particlesjs/particles.min.js (no se ha especificado el tiempo de expiración)
- https://xn----9sbckcv5dij6j.xn--80adxhks/wp-content/plugins/jet-tricks/assets/js/lib/stickysidebar/sticky-sidebar.min.js (no se ha especificado el tiempo de expiración)

- https://xn----9sbckcv5dij6j.xn--80adxhks/wp-content/plugins/jettricks/assets/js/lib/tippy/tippy.all.min.js (no se ha especificado el tiempo de expiración)
- https://xn----9sbckcv5dij6j.xn--80adxhks/wp-content/plugins/megamenu/js/maxmegamenu.js (no se ha especificado el tiempo de expiración)
- https://xn----9sbckcv5dij6j.xn--80adxhks/wp-content/themes/elementor-hello-thememaster/inputmask/dist/inputmask/phone-codes/phone-be.js (no se ha especificado el tiempo de expiración)
- https://xn----9sbckcv5dij6j.xn--80adxhks/wp-content/themes/elementor-hello-thememaster/inputmask/dist/inputmask/phone-codes/phone-ru.js (no se ha especificado el tiempo de expiración)
- https://xn----9sbckcv5dij6j.xn--80adxhks/wp-content/themes/elementor-hello-thememaster/inputmask/dist/inputmask/phone-codes/phone.js (no se ha especificado el tiempo de expiración)
- https://xn----9sbckcv5dij6j.xn--80adxhks/wp-content/themes/elementor-hello-thememaster/inputmask/dist/jquery.inputmask.bundle.js (no se ha especificado el tiempo de expiración)
- https://xn----9sbckcv5dij6j.xn--80adxhks/wp-content/themes/elementor-hello-thememaster/script.js (no se ha especificado el tiempo de expiración)
- https://xn----9sbckcv5dij6j.xn--80adxhks/wp-content/uploads/2018/08/logotype.png (no se ha especificado el tiempo de expiración)
- https://xn----9sbckcv5dij6j.xn--80adxhks/wp-content/uploads/2019/01/briefcase.svg (no se ha especificado el tiempo de expiración)
- https://xn----9sbckcv5dij6j.xn--80adxhks/wp-content/uploads/2019/01/certificate.svg (no se ha especificado el tiempo de expiración)
- https://xn----9sbckcv5dij6j.xn--80adxhks/wp-content/uploads/2019/01/communications.svg (no se ha especificado el tiempo de expiración)
- https://xn----9sbckcv5dij6j.xn--80adxhks/wp-content/uploads/2019/01/digital-marketing.svg (no se ha especificado el tiempo de expiración)
- https://xn----9sbckcv5dij6j.xn--80adxhks/wp-content/uploads/2019/01/handshake.svg (no se ha especificado el tiempo de expiración)
- https://xn----9sbckcv5dij6j.xn--80adxhks/wp-content/uploads/2019/01/idea.svg (no se ha especificado el tiempo de expiración)
- https://xn----9sbckcv5dij6j.xn--80adxhks/wp-content/uploads/2019/01/pay-per-click.svg (no se ha especificado el tiempo de expiración)
- https://xn----9sbckcv5dij6j.xn--80adxhks/wp-content/uploads/2019/01/rating.svg (no se ha especificado el tiempo de expiración)
- https://xn----9sbckcv5dij6j.xn--80adxhks/wp-content/uploads/2019/01/tag.svg (no se ha especificado el tiempo de expiración)

- https://xn----9sbckcv5dij6j.xn--80adxhks/wpcontent/uploads/2019/02/Fotolia\_101558775\_Subscription\_Monthly\_M.jpg (no se ha especificado el tiempo de expiración)
- https://xn----9sbckcv5dij6j.xn--80adxhks/wp-includes/css/dashicons.min.css (no se ha especificado el tiempo de expiración)
- https://xn----9sbckcv5dij6j.xn--80adxhks/wp-includes/js/hoverIntent.min.js (no se ha especificado el tiempo de expiración)
- https://xn----9sbckcv5dij6j.xn--80adxhks/wp-includes/js/jquery/jquery-migrate.min.js (no se ha especificado el tiempo de expiración)
- https://xn----9sbckcv5dij6j.xn--80adxhks/wp-includes/js/jquery/jquery.js (no se ha especificado el tiempo de expiración)
- https://xn----9sbckcv5dij6j.xn--80adxhks/wp-includes/js/jquery/ui/position.min.js (no se ha especificado el tiempo de expiración)
- https://mc.yandex.ru/metrika/advert.gif (60 minutos)
- https://mc.yandex.ru/metrika/tag.js (60 minutos)

## **Reducir el tiempo de respuesta del servidor**

En la prueba, tu servidor respondió en 0,30 segundos.

Hay muchos factores que pueden ralentizar el tiempo de respuesta del servidor. [Lee nuestras](http://www.review.netguides.eu/redirect.php?url=https%3A%2F%2Fdevelopers.google.com%2Fspeed%2Fdocs%2Finsights%2FServer) [recomendaciones](http://www.review.netguides.eu/redirect.php?url=https%3A%2F%2Fdevelopers.google.com%2Fspeed%2Fdocs%2Finsights%2FServer) para saber cómo puedes supervisar y medir dónde invierte el servidor la mayoría del tiempo.

## **Eliminar el JavaScript que bloquea la visualización y el CSS del contenido de la mitad superior de la página**

Tu página tiene 8 recursos de secuencias de comandos y 9 recursos CSS que provocan un bloqueo. Ello causa un retraso en el procesamiento de la página.

No se ha podido visualizar el contenido de la mitad superior de la página sin tener que esperar a que se cargara alguno de los recursos. Intenta aplazar o cargar de forma asíncrona los recursos que bloquean la visualización, o bien inserta porciones críticas de dichos recursos directamente en el

#### HTML.

[Quitar el JavaScript que bloquea la visualización de contenido:](http://www.review.netguides.eu/redirect.php?url=https%3A%2F%2Fdevelopers.google.com%2Fspeed%2Fdocs%2Finsights%2FBlockingJS)

- https://xn----9sbckcv5dij6j.xn--80adxhks/wp-includes/js/jquery/jquery.js
- https://xn----9sbckcv5dij6j.xn--80adxhks/wp-includes/js/jquery/jquery-migrate.min.js
- https://xn----9sbckcv5dij6j.xn--80adxhks/wp-content/plugins/nextend-smartslider3-pro/nextend/media/dist/n2-j.min.js?1547194171
- https://xn----9sbckcv5dij6j.xn--80adxhks/wp-content/plugins/nextend-smartslider3-pro/nextend/media/dist/nextend-gsap.min.js?1547194171
- https://xn----9sbckcv5dij6j.xn--80adxhks/wp-content/plugins/nextend-smartslider3-pro/nextend/media/dist/nextend-frontend.min.js?1547194171
- https://xn----9sbckcv5dij6j.xn--80adxhks/wp-content/plugins/nextend-smartslider3-pro/library/media/dist/smartslider-frontend.min.js?1547194172
- https://xn----9sbckcv5dij6j.xn--80adxhks/wp-content/plugins/nextend-smart-slider3-pro/librar y/media/plugins/type/simple/simple/dist/smartslider-simple-typefrontend.min.js?1547194172
- https://xn----9sbckcv5dij6j.xn--80adxhks/wp-content/plugins/nextend-smartslider3-pro/nextend/media/dist/nextend-webfontloader.min.js?1547194171

#### [Optimizar la entrega de CSS](http://www.review.netguides.eu/redirect.php?url=https%3A%2F%2Fdevelopers.google.com%2Fspeed%2Fdocs%2Finsights%2FOptimizeCSSDelivery) de estas URL:

- https://xn----9sbckcv5dij6j.xn--80adxhks/wpcontent/cache/autoptimize/css/autoptimize\_f01296b237b0f99d741ffbc937914fe0.css
- https://xn----9sbckcv5dij6j.xn--80adxhks/wpcontent/cache/autoptimize/css/autoptimize\_single\_09d8a132816f551f71980f132c895c02.css
- https://xn----9sbckcv5dij6j.xn--80adxhks/wp-includes/css/dashicons.min.css
- https://xn----9sbckcv5dij6j.xn--80adxhks/wp-content/cache/autoptimize/css/autoptimize\_singl e\_72523b022f861d6517c64dd64e0ee297.css
- https://xn----9sbckcv5dij6j.xn--80adxhks/wp-content/cache/autoptimize/css/autoptimize\_singl e\_3911bc76e598a8ee7b52a6894be7bb33.css
- https://xn----9sbckcv5dij6j.xn--80adxhks/wp-content/cache/autoptimize/css/autoptimize\_singl e\_aad582e5543855b127a28cc956ab30b9.css
- https://xn----9sbckcv5dij6j.xn--80adxhks/wp-content/cache/autoptimize/css/autoptimize\_singl e\_899df5ce1d9e1b4ad28737ae7007227b.css
- https://xn----9sbckcv5dij6j.xn--80adxhks/wpcontent/cache/autoptimize/css/autoptimize\_single\_7062081305129bddc3fb6bdfeaa0f02e.cs s
- https://fonts.googleapis.com/css?family=Roboto:300,400&subset=latin

## **Optimizar imágenes**

Formatear y comprimir correctamente las imágenes puede ahorrar una gran cantidad de bytes de datos.

[Optimizar estas imágenes](http://www.review.netguides.eu/redirect.php?url=https%3A%2F%2Fdevelopers.google.com%2Fspeed%2Fdocs%2Finsights%2FOptimizeImages) para reducir su tamaño en 259,6 KB (reducción del 61 %).

- Si se comprime https://xn----9sbckcv5dij6j.xn--80adxhks/wpcontent/uploads/2019/02/Fotolia\_101558775\_Subscription\_Monthly\_M.jpg, supondría un ahorro de 258,8 KB (reducción del 62 %).
- Si se comprime https://xn----9sbckcv5dij6j.xn--80adxhks/wpcontent/uploads/2018/08/logotype.png, supondría un ahorro de 599 B (reducción del 11 %).
- Si se comprime https://informer.yandex.ru/informer/51875651/1\_0\_868686FF\_666666FF\_0\_pageviews, supondría un ahorro de 150 B (reducción del 23 %).

# **Elementos que puedes plantearte corregir:**

# **Minificar JavaScript**

Compactar el código JavaScript puede ahorrar una gran cantidad de bytes de datos y acelerar los tiempos de descarga, análisis y ejecución.

[Reducir JavaScript](http://www.review.netguides.eu/redirect.php?url=https%3A%2F%2Fdevelopers.google.com%2Fspeed%2Fdocs%2Finsights%2FMinifyResources) de estos recursos para reducir su tamaño en 24,2 KB (reducción del 28 %).

- Si se reduce https://xn----9sbckcv5dij6j.xn--80adxhks/wp-content/plugins/jettricks/assets/js/lib/tippy/tippy.all.min.js, supondría un ahorro de 16,2 KB (reducción del 48 %) después de la compresión.
- Si se reduce https://xn----9sbckcv5dij6j.xn--80adxhks/wp-content/themes/elementor-hellotheme-master/inputmask/dist/jquery.inputmask.bundle.js, supondría un ahorro de 5,6 KB (reducción del 15 %) después de la compresión.
- Si se reduce https://xn----9sbckcv5dij6j.xn--80adxhks/wpcontent/plugins/megamenu/js/maxmegamenu.js, supondría un ahorro de 853 B (reducción del 23 %) después de la compresión.

- Si se reduce https://xn----9sbckcv5dij6j.xn--80adxhks/wp-content/themes/elementor-hellotheme-master/inputmask/dist/inputmask/phone-codes/phone.js, supondría un ahorro de 762 B (reducción del 11 %) después de la compresión.
- Si se reduce https://xn----9sbckcv5dij6j.xn--80adxhks/wp-content/plugins/jettricks/assets/js/jet-tricks-frontend.js, supondría un ahorro de 619 B (reducción del 16 %) después de la compresión.
- Si se reduce https://xn----9sbckcv5dij6j.xn--80adxhks/wp-content/themes/elementor-hellotheme-master/inputmask/dist/inputmask/phone-codes/phone-be.js, supondría un ahorro de 223 B (reducción del 23 %) después de la compresión.

# **5 reglas aprobadas**

## **Evitar redirecciones a páginas de destino**

Tu página no tiene redireccionamientos. Más información sobre cómo [evitar redireccionamientos de](http://www.review.netguides.eu/redirect.php?url=https%3A%2F%2Fdevelopers.google.com%2Fspeed%2Fdocs%2Finsights%2FAvoidRedirects) [páginas de destino](http://www.review.netguides.eu/redirect.php?url=https%3A%2F%2Fdevelopers.google.com%2Fspeed%2Fdocs%2Finsights%2FAvoidRedirects)

# **Habilitar compresión**

La compresión está habilitada. Más información sobre la [habilitación de la compresión](http://www.review.netguides.eu/redirect.php?url=https%3A%2F%2Fdevelopers.google.com%2Fspeed%2Fdocs%2Finsights%2FEnableCompression)

## **Minificar CSS**

El CSS está reducido. Más información sobre la [reducción del CSS](http://www.review.netguides.eu/redirect.php?url=https%3A%2F%2Fdevelopers.google.com%2Fspeed%2Fdocs%2Finsights%2FMinifyResources)

## **Minificar HTML**

El HTML está reducido. Más información sobre la [reducción del HTML](http://www.review.netguides.eu/redirect.php?url=https%3A%2F%2Fdevelopers.google.com%2Fspeed%2Fdocs%2Finsights%2FMinifyResources)

## **Prioriza el contenido visible**

El contenido de la mitad superior de la página está correctamente priorizado. Más información sobre [la priorización de contenido visible](http://www.review.netguides.eu/redirect.php?url=https%3A%2F%2Fdevelopers.google.com%2Fspeed%2Fdocs%2Finsights%2FPrioritizeVisibleContent)

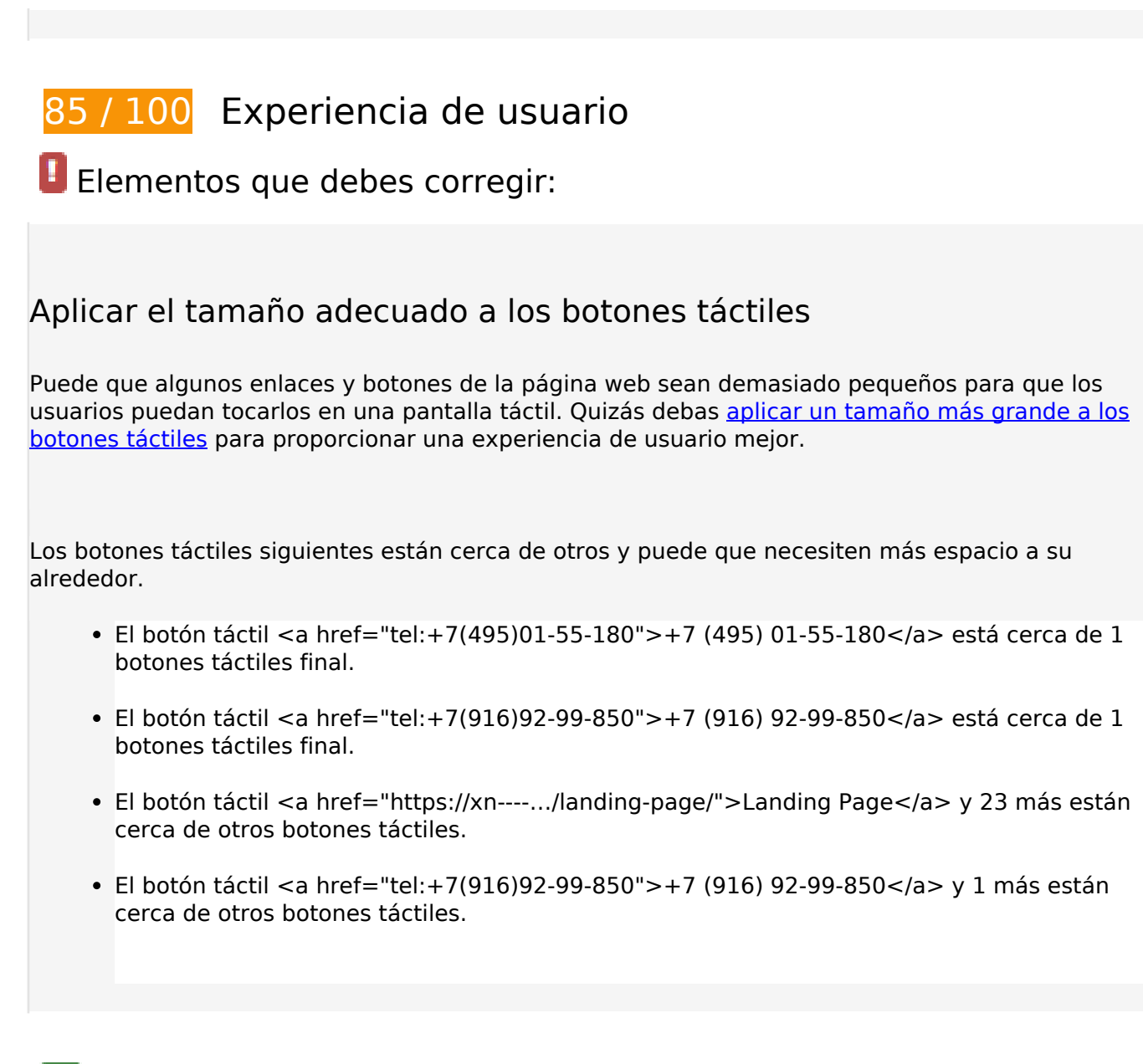

# **4 reglas aprobadas**

# **Evitar los plugins**

Parece que tu página no utiliza plugins y esto podría impedir que el contenido se utilice en muchas plataformas. Puedes obtener más información acerca de la importancia de [evitar los plugins.](http://www.review.netguides.eu/redirect.php?url=https%3A%2F%2Fdevelopers.google.com%2Fspeed%2Fdocs%2Finsights%2FAvoidPlugins)

# **Configurar ventana gráfica**

Tu página especifica una ventana gráfica que se adapta al tamaño del dispositivo, lo que permite que se procese correctamente en todos los dispositivos. Más información sobre cómo [configurar](http://www.review.netguides.eu/redirect.php?url=https%3A%2F%2Fdevelopers.google.com%2Fspeed%2Fdocs%2Finsights%2FConfigureViewport)

#### [ventanas gráficas.](http://www.review.netguides.eu/redirect.php?url=https%3A%2F%2Fdevelopers.google.com%2Fspeed%2Fdocs%2Finsights%2FConfigureViewport)

## **Adaptación del contenido a la ventana gráfica**

El contenido de tu página encaja con la ventana gráfica. Más información sobre cómo [adaptar el](http://www.review.netguides.eu/redirect.php?url=https%3A%2F%2Fdevelopers.google.com%2Fspeed%2Fdocs%2Finsights%2FSizeContentToViewport) [contenido a la ventana gráfica](http://www.review.netguides.eu/redirect.php?url=https%3A%2F%2Fdevelopers.google.com%2Fspeed%2Fdocs%2Finsights%2FSizeContentToViewport)

## **Utilizar tamaños de fuente que se puedan leer**

El texto de la página es legible. Más información sobre cómo [utilizar tamaños de fuente que se](http://www.review.netguides.eu/redirect.php?url=https%3A%2F%2Fdevelopers.google.com%2Fspeed%2Fdocs%2Finsights%2FUseLegibleFontSizes) [puedan leer.](http://www.review.netguides.eu/redirect.php?url=https%3A%2F%2Fdevelopers.google.com%2Fspeed%2Fdocs%2Finsights%2FUseLegibleFontSizes)

## **Ordenador**

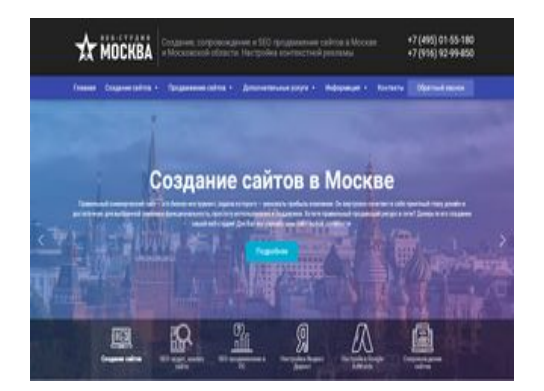

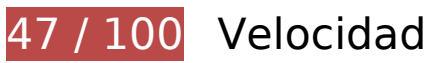

 **Elementos que debes corregir:** 

## **Aprovechar el almacenamiento en caché del navegador**

Establecer una fecha de caducidad o una edad máxima en las cabeceras HTTP de los recursos estáticos indica al navegador que cargue los recursos descargados previamente del disco local en lugar de hacerlo a través de la red.

[Aprovechar el almacenamiento en caché del navegador](http://www.review.netguides.eu/redirect.php?url=https%3A%2F%2Fdevelopers.google.com%2Fspeed%2Fdocs%2Finsights%2FLeverageBrowserCaching) de estos recursos almacenables en caché:

- https://xn----9sbckcv5dij6j.xn--80adxhks/wpcontent/cache/autoptimize/css/autoptimize\_f01296b237b0f99d741ffbc937914fe0.css (no se ha especificado el tiempo de expiración)
- https://xn----9sbckcv5dij6j.xn--80adxhks/wpcontent/cache/autoptimize/css/autoptimize\_single\_09d8a132816f551f71980f132c895c02.css (no se ha especificado el tiempo de expiración)
- https://xn----9sbckcv5dij6j.xn--80adxhks/wp-content/cache/autoptimize/css/autoptimize\_singl e\_3911bc76e598a8ee7b52a6894be7bb33.css (no se ha especificado el tiempo de expiración)
- https://xn----9sbckcv5dij6j.xn--80adxhks/wpcontent/cache/autoptimize/css/autoptimize\_single\_7062081305129bddc3fb6bdfeaa0f02e.cs s (no se ha especificado el tiempo de expiración)
- https://xn----9sbckcv5dij6j.xn--80adxhks/wp-content/cache/autoptimize/css/autoptimize\_singl e\_72523b022f861d6517c64dd64e0ee297.css (no se ha especificado el tiempo de expiración)
- https://xn----9sbckcv5dij6j.xn--80adxhks/wp-content/cache/autoptimize/css/autoptimize\_singl e\_899df5ce1d9e1b4ad28737ae7007227b.css (no se ha especificado el tiempo de expiración)
- https://xn----9sbckcv5dij6j.xn--80adxhks/wp-content/cache/autoptimize/css/autoptimize\_singl e\_aad582e5543855b127a28cc956ab30b9.css (no se ha especificado el tiempo de expiración)
- https://xn----9sbckcv5dij6j.xn--80adxhks/wp-content/plugins/elementorpro/assets/js/frontend.min.js (no se ha especificado el tiempo de expiración)
- https://xn----9sbckcv5dij6j.xn--80adxhks/wp-content/plugins/elementorpro/assets/lib/sticky/jquery.sticky.min.js (no se ha especificado el tiempo de expiración)
- https://xn----9sbckcv5dij6j.xn--80adxhks/wp-content/plugins/elementor/assets/js/frontendmodules.min.js (no se ha especificado el tiempo de expiración)
- https://xn----9sbckcv5dij6j.xn--80adxhks/wpcontent/plugins/elementor/assets/js/frontend.min.js (no se ha especificado el tiempo de expiración)
- https://xn----9sbckcv5dij6j.xn--80adxhks/wpcontent/plugins/elementor/assets/lib/dialog/dialog.min.js (no se ha especificado el tiempo de expiración)
- https://xn----9sbckcv5dij6j.xn--80adxhks/wpcontent/plugins/elementor/assets/lib/swiper/swiper.min.js (no se ha especificado el tiempo de expiración)
- https://xn----9sbckcv5dij6j.xn--80adxhks/wpcontent/plugins/elementor/assets/lib/waypoints/waypoints.min.js (no se ha especificado el tiempo de expiración)
- https://xn----9sbckcv5dij6j.xn--80adxhks/wp-content/plugins/jet-tabs/assets/js/jet-tabsfrontend.min.js (no se ha especificado el tiempo de expiración)
- https://xn----9sbckcv5dij6j.xn--80adxhks/wp-content/plugins/jet-tricks/assets/js/jet-tricksfrontend.js (no se ha especificado el tiempo de expiración)
- https://xn----9sbckcv5dij6j.xn--80adxhks/wp-content/plugins/jettricks/assets/js/lib/ResizeSensor.min.js (no se ha especificado el tiempo de expiración)
- https://xn----9sbckcv5dij6j.xn--80adxhks/wp-content/plugins/jet-tricks/assets/js/lib/particlesjs/particles.min.js (no se ha especificado el tiempo de expiración)
- https://xn----9sbckcv5dij6j.xn--80adxhks/wp-content/plugins/jet-tricks/assets/js/lib/stickysidebar/sticky-sidebar.min.js (no se ha especificado el tiempo de expiración)
- https://xn----9sbckcv5dij6j.xn--80adxhks/wp-content/plugins/jettricks/assets/js/lib/tippy/tippy.all.min.js (no se ha especificado el tiempo de expiración)
- https://xn----9sbckcv5dij6j.xn--80adxhks/wp-content/plugins/megamenu/js/maxmegamenu.js (no se ha especificado el tiempo de expiración)
- https://xn----9sbckcv5dij6j.xn--80adxhks/wp-content/themes/elementor-hello-thememaster/inputmask/dist/inputmask/phone-codes/phone-be.js (no se ha especificado el tiempo de expiración)
- https://xn----9sbckcv5dij6j.xn--80adxhks/wp-content/themes/elementor-hello-thememaster/inputmask/dist/inputmask/phone-codes/phone-ru.js (no se ha especificado el tiempo de expiración)
- https://xn----9sbckcv5dij6j.xn--80adxhks/wp-content/themes/elementor-hello-thememaster/inputmask/dist/inputmask/phone-codes/phone.js (no se ha especificado el tiempo de expiración)
- https://xn----9sbckcv5dij6j.xn--80adxhks/wp-content/themes/elementor-hello-thememaster/inputmask/dist/jquery.inputmask.bundle.js (no se ha especificado el tiempo de expiración)
- https://xn----9sbckcv5dij6j.xn--80adxhks/wp-content/themes/elementor-hello-thememaster/script.js (no se ha especificado el tiempo de expiración)
- https://xn----9sbckcv5dij6j.xn--80adxhks/wp-content/uploads/2018/08/logotype.png (no se ha especificado el tiempo de expiración)
- https://xn----9sbckcv5dij6j.xn--80adxhks/wp-content/uploads/2018/12/Moscow.jpg (no se ha especificado el tiempo de expiración)
- https://xn----9sbckcv5dij6j.xn--80adxhks/wp-content/uploads/2018/12/adwords-1.svg (no se ha especificado el tiempo de expiración)
- https://xn----9sbckcv5dij6j.xn--80adxhks/wp-content/uploads/2018/12/article.svg (no se ha especificado el tiempo de expiración)
- https://xn----9sbckcv5dij6j.xn--80adxhks/wp-content/uploads/2018/12/research.svg (no se ha especificado el tiempo de expiración)
- https://xn----9sbckcv5dij6j.xn--80adxhks/wp-content/uploads/2018/12/sell.svg (no se ha especificado el tiempo de expiración)
- https://xn----9sbckcv5dij6j.xn--80adxhks/wp-content/uploads/2018/12/web-design.svg (no se

ha especificado el tiempo de expiración)

- https://xn----9sbckcv5dij6j.xn--80adxhks/wp-content/uploads/2018/12/yandex.svg (no se ha especificado el tiempo de expiración)
- https://xn----9sbckcv5dij6j.xn--80adxhks/wp-content/uploads/2019/01/briefcase.svg (no se ha especificado el tiempo de expiración)
- https://xn----9sbckcv5dij6j.xn--80adxhks/wp-content/uploads/2019/01/certificate.svg (no se ha especificado el tiempo de expiración)
- https://xn----9sbckcv5dij6j.xn--80adxhks/wp-content/uploads/2019/01/communications.svg (no se ha especificado el tiempo de expiración)
- https://xn----9sbckcv5dij6j.xn--80adxhks/wp-content/uploads/2019/01/digital-marketing.svg (no se ha especificado el tiempo de expiración)
- https://xn----9sbckcv5dij6j.xn--80adxhks/wp-content/uploads/2019/01/handshake.svg (no se ha especificado el tiempo de expiración)
- https://xn----9sbckcv5dij6j.xn--80adxhks/wp-content/uploads/2019/01/idea.svg (no se ha especificado el tiempo de expiración)
- https://xn----9sbckcv5dij6j.xn--80adxhks/wp-content/uploads/2019/01/pay-per-click.svg (no se ha especificado el tiempo de expiración)
- https://xn----9sbckcv5dij6j.xn--80adxhks/wp-content/uploads/2019/01/rating.svg (no se ha especificado el tiempo de expiración)
- https://xn----9sbckcv5dij6j.xn--80adxhks/wp-content/uploads/2019/01/tag.svg (no se ha especificado el tiempo de expiración)
- https://xn----9sbckcv5dij6j.xn--80adxhks/wpcontent/uploads/2019/02/Fotolia\_101558775\_Subscription\_Monthly\_M.jpg (no se ha especificado el tiempo de expiración)
- https://xn----9sbckcv5dij6j.xn--80adxhks/wpcontent/uploads/resized/15bdf716780237766bd405e6f0a6e7f0/Moscow-0.jpg (no se ha especificado el tiempo de expiración)
- https://xn----9sbckcv5dij6j.xn--80adxhks/wpcontent/uploads/resized/620ed1a8909c2d92d33f5d9fc6b1c7e1/Moscow-2.jpg (no se ha especificado el tiempo de expiración)
- https://xn----9sbckcv5dij6j.xn--80adxhks/wpcontent/uploads/resized/f72d4cae4c6a7d9f0139736ca6f720a5/Moscow-8.jpg (no se ha especificado el tiempo de expiración)
- https://xn----9sbckcv5dij6j.xn--80adxhks/wp-includes/css/dashicons.min.css (no se ha especificado el tiempo de expiración)
- https://xn----9sbckcv5dij6j.xn--80adxhks/wp-includes/js/hoverIntent.min.js (no se ha especificado el tiempo de expiración)
- https://xn----9sbckcv5dij6j.xn--80adxhks/wp-includes/js/jquery/jquery-migrate.min.js (no se ha especificado el tiempo de expiración)
- https://xn----9sbckcv5dij6j.xn--80adxhks/wp-includes/js/jquery/jquery.js (no se ha especificado el tiempo de expiración)
- https://xn----9sbckcv5dij6j.xn--80adxhks/wp-includes/js/jquery/ui/position.min.js (no se ha especificado el tiempo de expiración)
- https://mc.yandex.ru/metrika/advert.gif (60 minutos)
- https://mc.yandex.ru/metrika/tag.js (60 minutos)

## **Reducir el tiempo de respuesta del servidor**

En la prueba, tu servidor respondió en 0,27 segundos.

Hay muchos factores que pueden ralentizar el tiempo de respuesta del servidor. [Lee nuestras](http://www.review.netguides.eu/redirect.php?url=https%3A%2F%2Fdevelopers.google.com%2Fspeed%2Fdocs%2Finsights%2FServer) [recomendaciones](http://www.review.netguides.eu/redirect.php?url=https%3A%2F%2Fdevelopers.google.com%2Fspeed%2Fdocs%2Finsights%2FServer) para saber cómo puedes supervisar y medir dónde invierte el servidor la mayoría del tiempo.

## **Eliminar el JavaScript que bloquea la visualización y el CSS del contenido de la mitad superior de la página**

Tu página tiene 30 recursos de secuencias de comandos y 10 recursos CSS que provocan un bloqueo. Ello causa un retraso en el procesamiento de la página.

No se ha podido visualizar el contenido de la mitad superior de la página sin tener que esperar a que se cargara alguno de los recursos. Intenta aplazar o cargar de forma asíncrona los recursos que bloquean la visualización, o bien inserta porciones críticas de dichos recursos directamente en el HTML.

[Quitar el JavaScript que bloquea la visualización de contenido:](http://www.review.netguides.eu/redirect.php?url=https%3A%2F%2Fdevelopers.google.com%2Fspeed%2Fdocs%2Finsights%2FBlockingJS)

- https://xn----9sbckcv5dij6j.xn--80adxhks/wp-includes/js/jquery/jquery.js
- https://xn----9sbckcv5dij6j.xn--80adxhks/wp-includes/js/jquery/jquery-migrate.min.js
- https://xn----9sbckcv5dij6j.xn--80adxhks/wp-content/plugins/nextend-smartslider3-pro/nextend/media/dist/n2-j.min.js?1547194171
- https://xn----9sbckcv5dij6j.xn--80adxhks/wp-content/plugins/nextend-smart-

slider3-pro/nextend/media/dist/nextend-gsap.min.js?1547194171

- https://xn----9sbckcv5dij6j.xn--80adxhks/wp-content/plugins/nextend-smartslider3-pro/nextend/media/dist/nextend-frontend.min.js?1547194171
- https://xn----9sbckcv5dij6j.xn--80adxhks/wp-content/plugins/nextend-smartslider3-pro/library/media/dist/smartslider-frontend.min.js?1547194172
- https://xn----9sbckcv5dij6j.xn--80adxhks/wp-content/plugins/nextend-smart-slider3-pro/librar y/media/plugins/type/simple/simple/dist/smartslider-simple-typefrontend.min.js?1547194172
- https://xn----9sbckcv5dij6j.xn--80adxhks/wp-content/plugins/nextend-smartslider3-pro/nextend/media/dist/nextend-webfontloader.min.js?1547194171
- https://xn----9sbckcv5dij6j.xn--80adxhks/wp-includes/js/hoverIntent.min.js
- https://xn----9sbckcv5dij6j.xn--80adxhks/wp-content/plugins/megamenu/js/maxmegamenu.js
- https://xn----9sbckcv5dij6j.xn--80adxhks/wp-content/themes/elementor-hello-thememaster/script.js
- https://xn----9sbckcv5dij6j.xn--80adxhks/wp-content/plugins/jettricks/assets/js/lib/ResizeSensor.min.js
- https://xn----9sbckcv5dij6j.xn--80adxhks/wp-content/plugins/jet-tricks/assets/js/lib/stickysidebar/sticky-sidebar.min.js
- https://xn----9sbckcv5dij6j.xn--80adxhks/wp-content/plugins/jettricks/assets/js/lib/tippy/tippy.all.min.js
- https://xn----9sbckcv5dij6j.xn--80adxhks/wp-content/plugins/jet-tricks/assets/js/lib/particlesjs/particles.min.js
- https://xn----9sbckcv5dij6j.xn--80adxhks/wp-content/plugins/elementor/assets/js/frontendmodules.min.js
- https://xn----9sbckcv5dij6j.xn--80adxhks/wp-content/plugins/elementorpro/assets/lib/sticky/jquery.sticky.min.js
- https://xn----9sbckcv5dij6j.xn--80adxhks/wp-content/plugins/elementorpro/assets/js/frontend.min.js
- https://xn----9sbckcv5dij6j.xn--80adxhks/wp-includes/js/jquery/ui/position.min.js
- https://xn----9sbckcv5dij6j.xn--80adxhks/wpcontent/plugins/elementor/assets/lib/dialog/dialog.min.js
- https://xn----9sbckcv5dij6j.xn--80adxhks/wpcontent/plugins/elementor/assets/lib/waypoints/waypoints.min.js
- https://xn----9sbckcv5dij6j.xn--80adxhks/wpcontent/plugins/elementor/assets/lib/swiper/swiper.min.js
- https://xn----9sbckcv5dij6j.xn--80adxhks/wpcontent/plugins/elementor/assets/js/frontend.min.js
- https://xn----9sbckcv5dij6j.xn--80adxhks/wp-content/plugins/jet-tabs/assets/js/jet-tabsfrontend.min.js
- https://xn----9sbckcv5dij6j.xn--80adxhks/wp-content/plugins/jet-tricks/assets/js/jet-tricksfrontend.js
- https://cdnjs.cloudflare.com/ajax/libs/fancybox/3.4.2/jquery.fancybox.min.js
- https://xn----9sbckcv5dij6j.xn--80adxhks/wp-content/themes/elementor-hello-thememaster/inputmask/dist/jquery.inputmask.bundle.js
- https://xn----9sbckcv5dij6j.xn--80adxhks/wp-content/themes/elementor-hello-thememaster/inputmask/dist/inputmask/phone-codes/phone.js
- https://xn----9sbckcv5dij6j.xn--80adxhks/wp-content/themes/elementor-hello-thememaster/inputmask/dist/inputmask/phone-codes/phone-be.js
- https://xn----9sbckcv5dij6j.xn--80adxhks/wp-content/themes/elementor-hello-thememaster/inputmask/dist/inputmask/phone-codes/phone-ru.js

#### [Optimizar la entrega de CSS](http://www.review.netguides.eu/redirect.php?url=https%3A%2F%2Fdevelopers.google.com%2Fspeed%2Fdocs%2Finsights%2FOptimizeCSSDelivery) de estas URL:

- https://xn----9sbckcv5dij6j.xn--80adxhks/wpcontent/cache/autoptimize/css/autoptimize\_f01296b237b0f99d741ffbc937914fe0.css
- https://xn----9sbckcv5dij6j.xn--80adxhks/wpcontent/cache/autoptimize/css/autoptimize\_single\_09d8a132816f551f71980f132c895c02.css
- https://xn----9sbckcv5dij6j.xn--80adxhks/wp-includes/css/dashicons.min.css
- https://xn----9sbckcv5dij6j.xn--80adxhks/wp-content/cache/autoptimize/css/autoptimize\_singl e\_72523b022f861d6517c64dd64e0ee297.css
- https://xn----9sbckcv5dij6j.xn--80adxhks/wp-content/cache/autoptimize/css/autoptimize\_singl e\_3911bc76e598a8ee7b52a6894be7bb33.css
- https://xn----9sbckcv5dij6j.xn--80adxhks/wp-content/cache/autoptimize/css/autoptimize\_singl e\_aad582e5543855b127a28cc956ab30b9.css
- https://xn----9sbckcv5dij6j.xn--80adxhks/wp-content/cache/autoptimize/css/autoptimize\_singl e\_899df5ce1d9e1b4ad28737ae7007227b.css
- https://xn----9sbckcv5dij6j.xn--80adxhks/wpcontent/cache/autoptimize/css/autoptimize\_single\_7062081305129bddc3fb6bdfeaa0f02e.cs s
- https://fonts.googleapis.com/css?family=Roboto:300,400&subset=latin
- https://cdnjs.cloudflare.com/ajax/libs/fancybox/3.4.2/jquery.fancybox.min.css

## **Optimizar imágenes**

Formatear y comprimir correctamente las imágenes puede ahorrar una gran cantidad de bytes de datos.

[Optimizar estas imágenes](http://www.review.netguides.eu/redirect.php?url=https%3A%2F%2Fdevelopers.google.com%2Fspeed%2Fdocs%2Finsights%2FOptimizeImages) para reducir su tamaño en 571,6 KB (reducción del 55 %).

- Si se comprime https://xn----9sbckcv5dij6j.xn--80adxhks/wpcontent/uploads/2018/12/Moscow.jpg, supondría un ahorro de 312,1 KB (reducción del 51 %).
- Si se comprime https://xn----9sbckcv5dij6j.xn--80adxhks/wpcontent/uploads/2019/02/Fotolia\_101558775\_Subscription\_Monthly\_M.jpg, supondría un ahorro de 258,8 KB (reducción del 62 %).
- Si se comprime https://xn----9sbckcv5dij6j.xn--80adxhks/wpcontent/uploads/2018/08/logotype.png, supondría un ahorro de 599 B (reducción del 11 %).
- Si se comprime https://informer.yandex.ru/informer/51875651/1\_0\_868686FF\_666666FF\_0\_pageviews, supondría un ahorro de 150 B (reducción del 23 %).

# **Elementos que puedes plantearte corregir:**

# **Minificar JavaScript**

Compactar el código JavaScript puede ahorrar una gran cantidad de bytes de datos y acelerar los tiempos de descarga, análisis y ejecución.

[Reducir JavaScript](http://www.review.netguides.eu/redirect.php?url=https%3A%2F%2Fdevelopers.google.com%2Fspeed%2Fdocs%2Finsights%2FMinifyResources) de estos recursos para reducir su tamaño en 24,2 KB (reducción del 28 %).

- Si se reduce https://xn----9sbckcv5dij6j.xn--80adxhks/wp-content/plugins/jettricks/assets/js/lib/tippy/tippy.all.min.js, supondría un ahorro de 16,2 KB (reducción del 48 %) después de la compresión.
- Si se reduce https://xn----9sbckcv5dij6j.xn--80adxhks/wp-content/themes/elementor-hellotheme-master/inputmask/dist/jquery.inputmask.bundle.js, supondría un ahorro de 5,6 KB (reducción del 15 %) después de la compresión.
- Si se reduce https://xn----9sbckcv5dij6j.xn--80adxhks/wpcontent/plugins/megamenu/js/maxmegamenu.js, supondría un ahorro de 853 B (reducción del 23 %) después de la compresión.

- Si se reduce https://xn----9sbckcv5dij6j.xn--80adxhks/wp-content/themes/elementor-hellotheme-master/inputmask/dist/inputmask/phone-codes/phone.js, supondría un ahorro de 762 B (reducción del 11 %) después de la compresión.
- Si se reduce https://xn----9sbckcv5dij6j.xn--80adxhks/wp-content/plugins/jettricks/assets/js/jet-tricks-frontend.js, supondría un ahorro de 619 B (reducción del 16 %) después de la compresión.
- Si se reduce https://xn----9sbckcv5dij6j.xn--80adxhks/wp-content/themes/elementor-hellotheme-master/inputmask/dist/inputmask/phone-codes/phone-be.js, supondría un ahorro de 223 B (reducción del 23 %) después de la compresión.

## **Prioriza el contenido visible**

Tu página requiere indicaciones completas de red adicionales para procesar el contenido destacado en la parte superior de la página. Para obtener un rendimiento óptimo, reduce la cantidad de HTML necesario para procesar dicho contenido.

Toda la respuesta HTML no era suficiente para visualizar el contenido de la mitad superior de la página. Esto suele indicar que eran necesarios recursos adicionales, que se cargan después del análisis de HTML, para presentar este contenido. [Prioriza el contenido visible](http://www.review.netguides.eu/redirect.php?url=https%3A%2F%2Fdevelopers.google.com%2Fspeed%2Fdocs%2Finsights%2FPrioritizeVisibleContent) que se necesita para visualizar el contenido de la mitad superior de la página incluyéndolo directamente en la respuesta HTML.

- Con la respuesta HTML completa, solo se ha podido renderizar aproximadamente el 47 % del contenido definitivo de la mitad superior de la página.
- Haz clic para ver cómo queda con solo la respuesta HTML: snapshot:41

# **4 reglas aprobadas**

## **Evitar redirecciones a páginas de destino**

Tu página no tiene redireccionamientos. Más información sobre cómo [evitar redireccionamientos de](http://www.review.netguides.eu/redirect.php?url=https%3A%2F%2Fdevelopers.google.com%2Fspeed%2Fdocs%2Finsights%2FAvoidRedirects) [páginas de destino](http://www.review.netguides.eu/redirect.php?url=https%3A%2F%2Fdevelopers.google.com%2Fspeed%2Fdocs%2Finsights%2FAvoidRedirects)

# **Habilitar compresión**

La compresión está habilitada. Más información sobre la [habilitación de la compresión](http://www.review.netguides.eu/redirect.php?url=https%3A%2F%2Fdevelopers.google.com%2Fspeed%2Fdocs%2Finsights%2FEnableCompression)

**Minificar CSS**

El CSS está reducido. Más información sobre la [reducción del CSS](http://www.review.netguides.eu/redirect.php?url=https%3A%2F%2Fdevelopers.google.com%2Fspeed%2Fdocs%2Finsights%2FMinifyResources)

**Minificar HTML**

El HTML está reducido. Más información sobre la [reducción del HTML](http://www.review.netguides.eu/redirect.php?url=https%3A%2F%2Fdevelopers.google.com%2Fspeed%2Fdocs%2Finsights%2FMinifyResources)